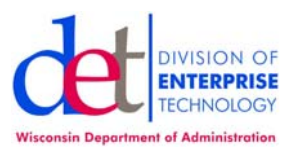

## **AFP Jobcard**

## **SAMPLE JCL FOR JCL OUTPUT STATEMENT**

\*jobcard  $//*$  The following OUTPUT applies to all output from the job if no  $//*$  other OUTPUT statement is coded. other OUTPUT statement is coded. //\* The following link will have AFP Pagedef Formdef samples. //\* http://degoperations.state.wi.us/static/LINKS.HTM //PRTIT OUTPUT NOTIFY=(signon),DEFAULT=YES,JESDS=ALL, // NAME='XXXXXXXXXXXXX', // ROOM=' XXXXXXXXXXXXXXXXXXX', // BUILDING=' XXXXXXXXXXXXXXXXXXXXXXXXXXXXXXXXXXXXXXX', // DEPT=' XXXXXXXXX', // ADDRESS=('XXXXXXXXXXXXXXXXX'), // TITLE='THIS IS A TEST ', // FORMDEF=##X067,PAGEDEF=##X067,<br>// FORMDEF=@@STD,PAGEDEF=@@STD, // FORMDEF=@@STD,PAGEDEF=@@STD,  $\frac{1}{1}$  FORMS=STD3,<br> $\frac{1}{1}$  CLASS=P, // CLASS=P, // DEST=U1234 //\* Change parms as needed. Print Center requires Name, Room, etc. //PRTIT1 OUTPUT NOTIFY=(signon), // NAME='XXXXXXXXXXXXX', ROOM=' XXXXXXXXXXXXXXXXXXXY', // BUILDING=' XXXXXXXXXXXXXXXXXXXXXXXXXXXXXXXXXXXXXXX', // DEPT=' XXXXXXXXX', // ADDRESS=('XXXXXXXXXXXXXXXXY'),<br>// TITLE='THIS IS A TEST ', // TITLE='THIS IS A TEST ', change as needed<br>// FORMDEF=##X067,PAGEDEF=##X067, change as needed  $FORMDEF = ##X067, PAGEDEF = ##X067,$ // FORMS=STD3, change as needed // CLASS=P, change as needed change as needed //JS10 EXEC PGM=IEBGENER //SYSPRINT DD DUMMY //SYSIN DD DUMMY //SYSUT1 DD DISP=SHR,DSN=dataset //SYSUT2 DD SYSOUT=(,),OUTPUT=\*.PRTIT1 1 1 Copy //\*SYSUT2 DD SYSOUT=(,),OUTPUT=(\*.PRTIT1,\*.PRTIT1,\*.PRTIT1) 3 Copies